## **МІНІСТЕРСТВО ОСВІТИ І НАУКИ УКРАЇНИ ОДЕСЬКА НАЦІОНАЛЬНА АКАДЕМІЯ ЗВ'ЯЗКУ ім. О.С. Попова**

Кафедра інформаційних технологій

# *Програмування інженерних задач*

## **МЕТОДИЧНІ ВКАЗІВКИ ТА КОНТРОЛЬНІ ЗАВДАННЯ**

**для самостійної підготовки студентів заочної форми навчання** 

за напрямом **6.050904 – Мережі та системи поштового зв'язку** 

Одеса – 2013

Укладачі: Буката Л.М.

Методичний посібник містить завдання для студентів заочної форми навчання, які вивчають дисципліну "Програмування інженерних задач". Виконання цих завдань буде сприяти закріпленню вміння програмувати алгоритмічною мовою, а також придбанню теоретичних та практичних знань для розв′язування інженерних та наукових задач з використанням чисельних методів та математичних пакетів MathCAD і Matlab.

Завдання та методичні вказівки, які подано у посібнику, можуть використовувати студенти, які навчаються за напрямами бакалаврської підготовки "Комп'ютерних технологій" (дисципліна "Чисельні методи"), "Системи технічного захисту інформації" (дисципліна "Чисельні методи"), "Телекомунікації" (дисципліна "Програмування інженерних задач").

#### **СХВАЛЕНО**

на засіданні кафедри інформаційних технологій і рекомендовано до друку. Протокол № 6 від 09 січня 2013 р.

#### **ЗАТВЕРДЖЕНО**

методичною радою академії зв'язку.

Протокол № 3/14 від 9.04. 2013 р.

Здано в набір 18.06.2013 Підписано до друку 11.07.2013 Формат 60/88/16 Зам. № 5687 Тираж 50 прим. Обсяг: 2,0 ум. друк. арк. Віддруковано на видавничому устаткуванні фірми RISO у друкарні редакційно-видавничого центру ОНАЗ ім. О.С. Попова **ОНАЗ, 2013**

## **Вступ**

Дисципліна " Програмування інженерних задач ", яку вивчають студенти другого курсу заочної форми навчання, що навчаються за напрямом " Мережі та системи поштового зв'язку ", призначена для формування знань та навиків програмування і розв'язування поширених інженерних задач оптимізації мереж поштового зв'язку з використанням чисельних методів та математичних пакетів.

Мета дисципліни - формування у студентів знань та навиків у таких областях:

- чисельне диференціювання та інтегрування;
- розв'язування нелінійних рівнянь;
- розв'язування систем алгебраїчних рівнянь;
- чисельні методи розв'язування диференціальних рівнянь та систем;
- інтерполяція та апроксимація функцій;
- чисельні методи розв'язування задач одномірної оптимізації функцій;
- моделювання з використанням математичних пакетів.

Програма курсу викладається в одному семестрі, семестровий контроль – екзамен.

## **Перелік знань та умінь, які повинен набути студент у процесі вивчення матеріалу дисципліни**

#### **Знання:**

- **1.** Обчислювальні можливості пакета MathCad.
- **2.** Класифікація чисельних методів та структура похибок при обчисленнях.
- **3.** Розв'язування нелінійних рівнянь.
- **4.** Характеристики матриць та методи їхнього обчислення.
- **5.** Методи обчислення систем лінійних рівнянь.
- **6.** Чисельні методи розв'язування систем нелінійних рівнянь.
- **7.** Чисельні методи диференціювання та обчислення інтегралів.

#### **Уміння:**

- 1. Обчислювати функції та будувати графіки у MathCad.
- 2. Диференціювати та обчислювати інтеграли у С++ та MathCad.
- 3. Відокремлювати та обчислювати корінь нелінійних рівнянь у С++ та MathCad.
- 4. Обчислювати числові характеристики матриць в MathCad.
- 5. Обчислювати системи лінійних рівнянь в MathCad.
- 6. Обчислювати системи нелінійних рівнянь в MathCad.

## **1 ПРОГРАМА ДИСЦИПЛІНИ " ПРОГРАМУВАННЯ ІНЖЕНЕРНИХ ЗАДАЧ "**

1 *Основні теоретичні відомості про чисельні методи розв'язування задач:* Історія розвитку чисельних методів. Класифікація обчислювальних методів. Прямі та ітераційні методи. Структура похибок чисельних методів.

2 *Математичний пакет MathCad:* Головне меню. Пiктографічне меню. Обчислення за формулами арифметичних виразів, сум, добутків, похідних, визначених інтегралів. Символьне обчислення похідних, інтегралів, нескінченних границь. Табулювання та побудова графіків функцій.

3 *Обчислення характеристик матриць*: Робота з векторами та матрицями у MathCad. Власні значення і вектори та алгоритми їхнього обчислення. Обчислення визначника, сліду, норм, власних значень та векторів матриці у MathCad.

4 *Розв'язування нелінійних рівнянь з однією змінною:* Постановка задачі. Методи виокремлення коренів, методи поділу навпіл, Ньютона та ітерацій. Програмування задач уточнення коренів нелінійних рівнянь.

5 *Обчислення систем рівнянь:* Прямі та ітераційні методи розв'язування систем лінійних рівнянь (Гауса, простих ітерацій, Якобі). Методи для розв'язування систем нелінійних рівнянь (Ньютона, Зейделя тощо). Програмування обчислення систем рівнянь мовою С++ та у MathCad.

6 *Чисельне диференціювання та інтегрування*: Чисельні методи диференціювання, програмування диференціювання у мові С++ та у MathCad. Чисельні методи обчислення визначених інтегралів (Симпсона, прямокутників, трапецій). Програмування методів обчислення інтегралів.

7 *Інтерполяція та апроксимація функцій:* Постановка задачі наближення функцій для моделювання, види апроксимуючих функцій, засоби наближення функцій. Методи інтерполяції функцій (лінійний, алгебраїчними поліномами та функціями Лагранжа). Апроксимація табличних даних методом найменших квадратів. Апроксимація функцій рядами Фур'є. Апроксимація алгоритмічною мовою С++ та в математичному пакеті MathCad.

8 *Чисельні методи розв'язування диференціальних рівнянь та систем*: Опис процесів диференційними рівняннями. Обчислювальні методи рішення звичайних диференційних рівнянь та їхніх систем (Тейлора, Ейлера та Рунге– Кутта). Програмування розв'язування диференційних рівнянь та систем алгоритмічною мовою  $C_{++}$  та в математичному пакеті MathCad.

9 *Програмні засоби моделювання на ЕОМ*: Поняття моделювання об'єктів. Математичні способи описування об'єкта. Математичний пакет Matlab: інтерфейс, командний режим, елементи програмування. Обчислення значень таблиць та побудова графіків функцій в Matlab.

10 *Чисельні методи розв'язування задач оптимізації*: Постановка задачі оптимізації. Методи пошуку екстремуму функції (кроковий, золотого перетину, бісекцій)*.* Розв'язування задач оптимізації мовою С++ та у математичних пакетах.

## **2 ВИМОГИ ЩОДО ОФОРМЛЕННЯ ЗАВДАНЬ**

1 Контрольна робота оформлюється в окремому зошиті або на аркушах формату А4, які підшиті в швидкозшивач. Контрольну роботу пишуть рукою, але графіки результатів обчислень, які виконано на комп'ютері, можна роздрукувати та вклеїти (або вставити) як малюнки. Сторінки роботи повинні бути пронумерованими.

2 Слід заповнювати тільки лише один бік аркуша із залишенням полів для зауважень викладача.

3 Для *кожної задачі* контрольної роботи треба записати такі розділи:

а) умову задачі з індивідуальним завданням;

б) короткі теоретичні відомості;

в) опис розв'язування задачі на комп'ютері;

г) результати обчислень на комп'ютері (після виконання програми на комп'ютері);

д) аналіз результатів та висновки.

4 Схеми алгоритмів програм слід виконувати олівцем під лінійку у відповідності до ЄСПД.

5 Наприкінці роботи треба подати список використаної літератури, поставити підпис та дату виконання роботи.

## **3 ЗМІСТ ЗАВДАНЬ**

Метою завдань є набуття практичних навиків розв'язування інженерних задач з використанням чисельних методів, математичних пакетів і закріплення знань та умінь програмувати алгоритмічною мовою С++.

Контрольна робота складається із 6 завдань. Кожна задача містить 30 варіантів, номер індивідуального варіанта обирають відповідно номеру студента у списку групи або надається викладачем.

## *Завдання 1. Обчислення значень функцій та змінних*

Запишіть послідовність обчислення в MathCAD функції *y = F***(***x***)** за заданими формулами та значеннями змінних згідно з варіантом індивідуального завдання, наведеного в табл.1. Скласти програму обчислення цієї функції алгоритмічною мовою С++. Записати та порівняти результати обчислень.

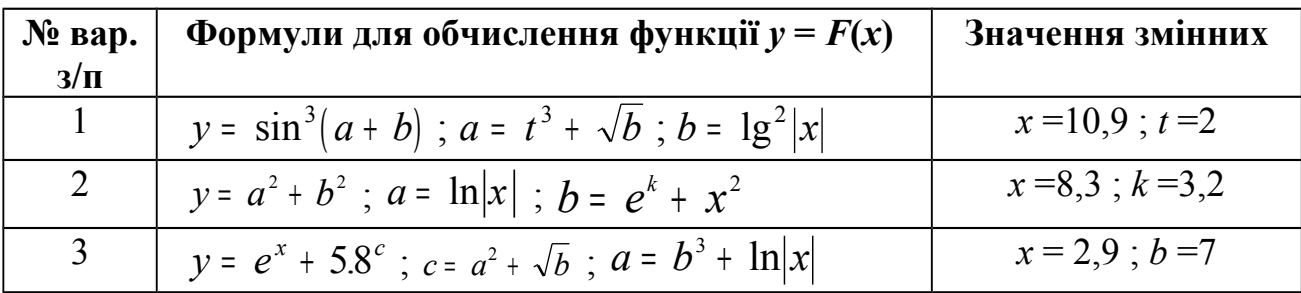

Таблиця 1 – Варіанти формул для обчислення функції.

| $\mathbf{N}_2$ вар. | Формули для обчислення функції $y = F(x)$                                            | Значення змінних      |
|---------------------|--------------------------------------------------------------------------------------|-----------------------|
| $3/\Pi$             |                                                                                      |                       |
| $\overline{4}$      | $y = \sqrt[3]{ a-b }$ ; $a = \lg x$ ; $b = \sqrt{x^2 + t^2}$                         | $x=1,7$ ; $t=3$       |
| 5                   | $y = a^3 / b^2$ ; $a = e^{\sqrt{ x }}$ ; $b = (\sin p^2 + x^3)$ ;                    | $x = 2,1 ; p = 2$     |
| 6                   | $y = p^2 + t^4$ ; $p = x^2 - \sqrt{ x }$ ; $t = \sqrt[3]{x + a^2}$                   | $x = -1$ ; $a = 3,7$  |
| $\mathcal{T}$       | $y = c^3 / \cos c$ ; $c = a^2 + b^2$ ; $a = \sqrt{ x  + e^{\sqrt{b}}} $              | $x = -11$ ; $b = 2.5$ |
| 8                   | $y = a \sin^2 b + b \cos^2 a$ ; $a = \sqrt[3]{b} + c$ ; $b = \sqrt{x}$               | $x=1,52$ ; $c=5$      |
| 9                   | $y = \sin^3 x^2$ ; $x = p + k$ ; $k = \sqrt{p + t^2}$                                | $t=4,1$ ; $p=3$       |
| 10                  | $y = \cos^2(a + \sin b)$ ; $a = \sqrt{ x }$ ; $b = x^4 + m^2$                        | $m=2$ ; $x=1,1$       |
| 11                  | $y = \sin^3 a + \cos^2 x; a = c + k^2; c = \ln x $                                   | $k=7,2$ ; $x=0,5$     |
| 12                  | $y = e^{\sqrt{ x }} + \cos x$ ; $x = a + c^3$ ; $a = \sin^5 b$                       | $b=3$ ; $c=1.7$       |
| 13                  | $y = a \cos x - b \sin x$ ; $x = \sqrt[3]{a - b}$ ; $a = t^2b$                       | $t = 2,2$ ; $b = 3$   |
| 14                  | $y = \sqrt{x} \sin a + \sqrt{b} \cos x$ ; $a = \lg  x $ ; $b = x + p^3$              | $x = 11$ ; $p = 2,6$  |
| 15                  | $y = \lg a + \lg b$ ; $a = \sqrt{x^2 + b^2}$ ; $x = e^b + N$                         | $N=9,1 ; b=3$         |
| 16                  | $y = \ln  x + t $ ; $x = t^2 + p$ ; $t = p^2 + \sqrt{M}$                             | $M=3,8; p=2$          |
| 17                  | $y = e^{a-b}$ ; $a = 1g/t + b^2$ ; $t = b^2 + \sqrt{bx}$                             | $b=2$ ; $x=1,2$       |
| 18                  | $y = \sqrt[3]{x^2 + c^2}$ ; $x = e^{mk}$ ; $c = \cos^2 m + k^2$                      | $k=2$ ; m = 1,8       |
| 19                  | $y = p + v^3$ ; $p = \lg  x $ ; $v = \sqrt{x + t}/(t^2 + x^2)$                       | $x=5$ ; $t=1,8$       |
| 20                  | $y = x^3 / t^2$ ; $x = e^{\sqrt{p+a}}$ ; $t = p^3 + a^3$                             | $a=2$ ; $p=1,6$       |
| 21                  | $y = c^2 + \sqrt{ a }$ ; c = 1g b ; a = $(b + x)^3$                                  | $b=7$ ; $x=2$         |
| 22                  | $y = arctg2 x $ ; $x = t3 + b2$ ; $t = b3 + e\sqrt{q}$                               | $q=2$ ; $b=1,8$       |
| 23                  | $y = v^3 + \cos^2 w$ ; $v = \cos^2 a$ ; $w = \sqrt{a +  x }$                         | $x=2.9; a=-0.9$       |
| 24                  | $y = x^{2} + \sqrt[3]{ x }$ ; $x = \cos^{2} b + \sin^{2} a$ ; $a = \sqrt{b + t^{2}}$ | $b = 7,1; t = 2$      |
| 25                  | $y = \sin^3 x + \cos x^2$ ; $x = 1g ct $ ; $c = t^2 + \sqrt{a}$                      | $t = -3$ ; $a = 8.8$  |
| 26                  | $y = \lg^2  x + a $ ; $x = \sqrt{a+b}$ ; $a = e^{t+b}$                               | $t=2$ ; $b=1,8$       |
| 27                  | $y = \ln^3  p $ ; $p = \sqrt{x^2 + a^2}$ ; $x = \sqrt{a} + \sqrt{b}$                 | $a=7$ ; $b=2,3$       |
| 28                  | $y = \ln^2(p + t)^2$ ; $p = e^{\sqrt{t}}$ ; $t = x^2 + \sqrt{ n }$                   | $x=3$ ; $n=-1,9$      |
| 29                  | $y = \cos^3 x +  a $ ; $x = e^b$ ; $b =  a  + \sqrt{a + p^2}$                        | $a = -4$ ; $p = 3$    |
| 30                  | $y = \sin^4(a^2 + b^2)$ ; $a = \sqrt{b + t}$ ; $t = b^2 + k^3$                       | $b=2$ ; $k=1,8$       |

Завдання 2. Обчислення таблиць функцій з розгалуженням

Записати послідовність операторів для обчислення таблиці значень функції *у = f(x)* з розгалуженою структурою в МathCAD, якщо значення *x* змінюється на заданому проміжку від *х1* до *х2* (тобто *x*∈ [*х1, х2*] ) з кроком *hx*. Індивідуальні варіанти для функції подано в табл. 2. Побудувати графік функції. Скласти програму обчислення таблиці значень цієї ж функції і побудови графіка алгоритмічною мовою С++. Записати та порівняти результати обчислень.

**Методична порада**. Для обчислення функцій із розгалуженням МathCAD необхідно використовувати умовний оператор, який має вигляд:

*if* **(***умова , арифметичний вираз* 1 *, арифметичний вираз* 2**)**

де *умова* – це логічний вираз з використанням знаків відношення, які розміщенні на панелі піктограм **Булевый** ( <, > , ≤ тощо); *арифметичний вираз 1* − формула для обчислень, якщо результат умови – так; *арифметичний вираз 2* − формула для обчислень, якщо значення умови – ні.

Наприклад, для обчислення таблиці функції

$$
y = \begin{cases} \sin^2 x, & x < 2 \\ \cos x^3, & x \ge 2 \end{cases}
$$

якщо *х* змінюється на проміжку від 1 до 3 ( $x \in [1,3]$ ) з кроком 0,2 запишемо в МathCAD

$$
x:= 1, 1.2 ... 3
$$
  
y(x): = if (x<2, (sin(x))<sup>2</sup>, cos(x<sup>3</sup>))  
x = y(x) =

таотримаємо результати обчислень:

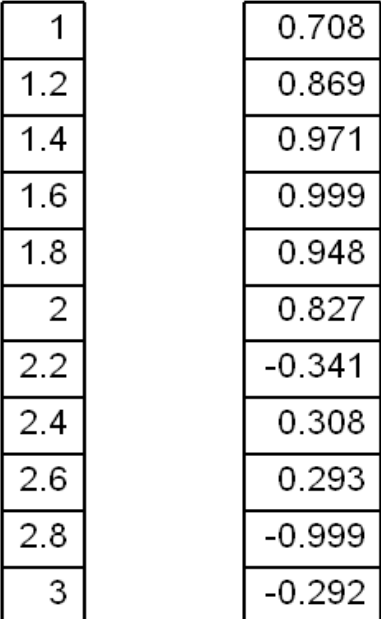

| $\mathbf{N}_2$ вар.<br>$3/\Pi$ | Функція $y = f(x)$                                                                                                    | Значення<br>параметрів                                          |
|--------------------------------|----------------------------------------------------------------------------------------------------|-----------------------------------------------------------------|
| $\mathbf{1}$                   | $x^2$ < 0,85a<br>$y = \begin{cases} \sqrt[3]{a^4x + bx^2 - e^{0.05x}}, \\ \cos^2 b^3 x^2 + \ln bx , \end{cases}$<br>$x^2 \ge 0,85a$                                                 | $a = 2,47;$<br>$b = -0.9; h_r = 0.5$<br>$x \in [0,2; 1,7]$      |
| $\overline{2}$                 | $y = \begin{cases} a^3 \sin^3 x^2 + e^a x - \sqrt{ ex }, & ax \le \sqrt{ x } \\ a^2 \arctg(ax^3 + b) + \cos^2 x, & ax > \sqrt{ b } \end{cases}$                                     | $ a = 0.71;$<br>$ b = 17.5; h_r = 0.9$<br>$x \in [3,5; 9,8]$    |
| $\overline{3}$                 | $x^2 \le  a^3   a = -3,48;$<br>$y = \begin{cases} \ln ax  + b\cos^2 a^3 x - e^b, \\ \sqrt{ 1,7x  + 2,81g bx }, \end{cases}$                                                         | $ b = -1,28; h_r = 0,4$<br>$x^2 >  a^3   _{x \in [0,3;10,1]}$   |
| $\overline{4}$                 | $y = \begin{cases} \sin^2 a^2 x + \ln  xb^2 , & x^2 < \sqrt{ b } \\ e^{3a} - \sqrt{ 0,77ax^3 - 1g x }, & x^2 \ge \sqrt{ b } \end{cases}$                                            | $a = 0.58$ ;<br>$ b = -19.7; h_{r} = 1.1$<br>$x \in [3,1; 8,8]$ |
| 5                              | $x^2 \leq b$<br>$y = \begin{cases} 6,3e^{-x} + \cos^3(ax + bx^2), \\ \ln ax^3 + b  - 1,42x, \end{cases}$<br>$x^2 > b$                                                               | $ a = -1.75;$<br>$b = 3,28; h_x = 0.4$<br>$x \in [0,4; 3,2]$    |
| 6                              | $3x < \sqrt{b-a}$<br>$y = \begin{cases} \sqrt{ \alpha x^2 } +  \sin bx^{1.57} , \\ 1.4a^2 x - \ln \alpha x  + e^{b^2 x}, \end{cases}$<br>$3x \geq \sqrt{b-a}$                       | $a = -1,38$ ;<br>$b = -0.6; h_x = 0.15$<br>$x \in [0,3; 0,9]$   |
| $\overline{7}$                 | $x < \sqrt{a}$<br>$y = \begin{cases} \sqrt[3]{\cos^2(a + bx^3)} + 5, 1x, \\ e^{0.07x} + \ln b^5 \cos x , \end{cases}$<br>$x \geq \sqrt{a}$                                          | $a = 2,81;$<br>$b = -3.67; h_r = 0.2$<br>$x \in [0,7; 1,9]$     |
| 8                              | $\int y = \sqrt{ax - \cos^2 b^3 x + \ln x^2},$<br>$x^2 \geq  a^3 $<br>$x^2 <  a^3 $<br>$\sin bx^{2,5} + e^{ax}$ ,                                                                   | $a = -1.98$ ;<br>$b = -0.75; h_x = 0.3$<br>$x \in [0,3; 2,5]$   |
| 9                              | $y = \begin{cases} ax^2 - e^{a^2 x} + \ln bx^2, & x < \sqrt{9,8b} \\ \sqrt[3]{5,7b^2 - \arctan^2 x}, & x \ge \sqrt{9,8b} \end{cases}$                                               | $ a = -3.8;$<br>$b = 7.91; h_r = 2.1$<br>$x \in [4,1;10,4]$     |
| 10                             | $y = \begin{cases} \sqrt{ abx  + \sin^2 2bx}, & 2x > e^2 \\ \cos^2 x^3 + \frac{1}{2} abx , & 2x \le e^2 \end{cases}$                                                                | $a = 3.8$ ;<br>$ b = -2.5; h_x = 0.3$<br>$x \in [1,5;5,7]$      |
| 11                             | $a > x^3$<br>$y = \begin{cases} \sqrt[3]{10,31bx + e^{ax}}, \\ \cos^2 bx + \ln ax, \end{cases}$<br>$a \leq x^3$                                                                     | $ a = 1.87;$<br>$ b = -3,3; h_x = 0,2$<br>$x \in [0,2;1,4]$     |
| 12                             | $x^2 \le b^{3,2}$ $a = 1,8;$<br>$y = \begin{cases} 4.11 \cdot \ln bx + e^{\lg ax}, \\ \arctan^2 - \cos^2 a^2 x, \end{cases}$<br>$x^2 > b^{3,2}$ $\left  b = 2,5; h_x = 1,1 \right $ | $x \in [3,1; 8,6]$                                              |

Таблиця 2 - Індивідуальні варіанти для обчислення таблиць функції з розгалуженням

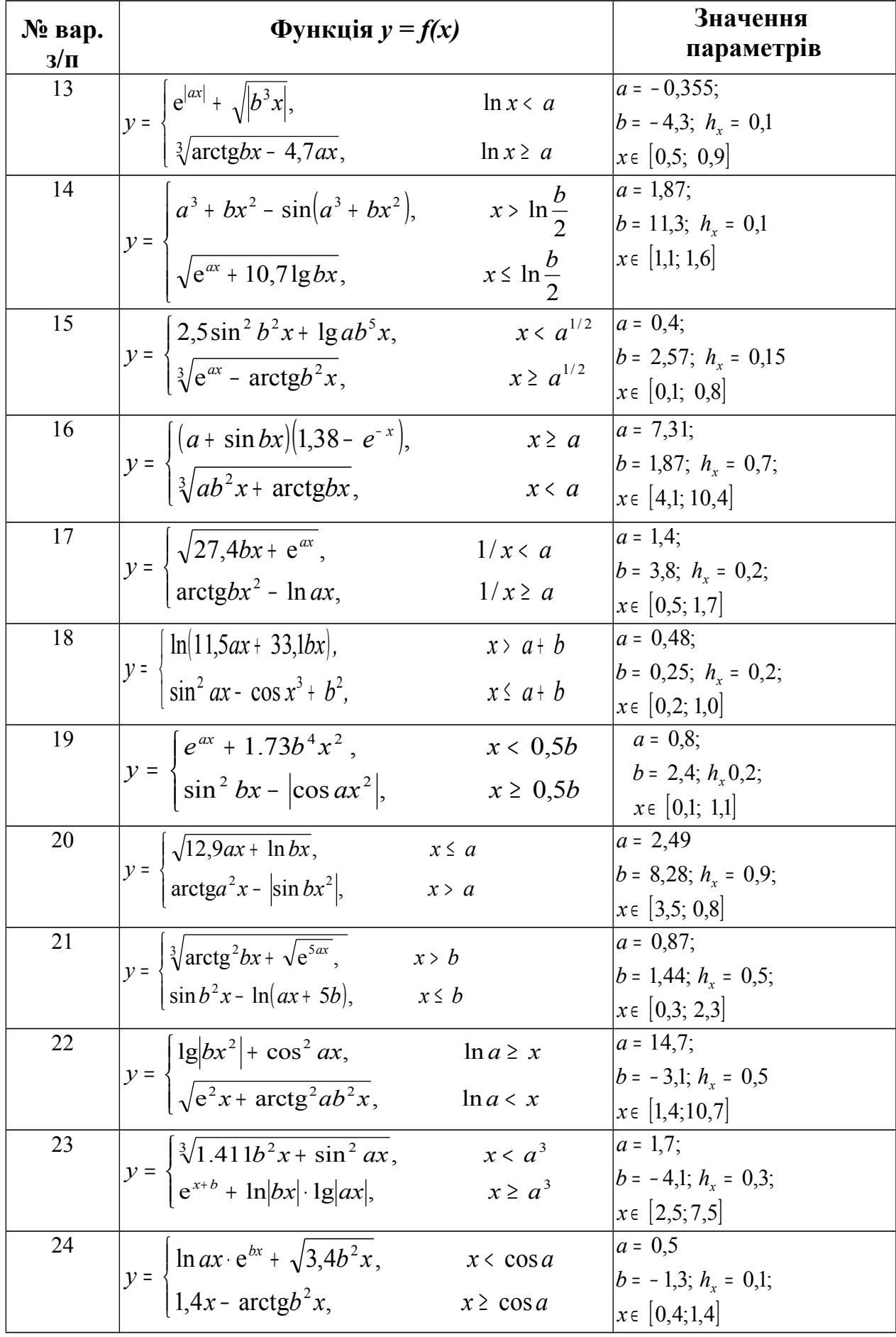

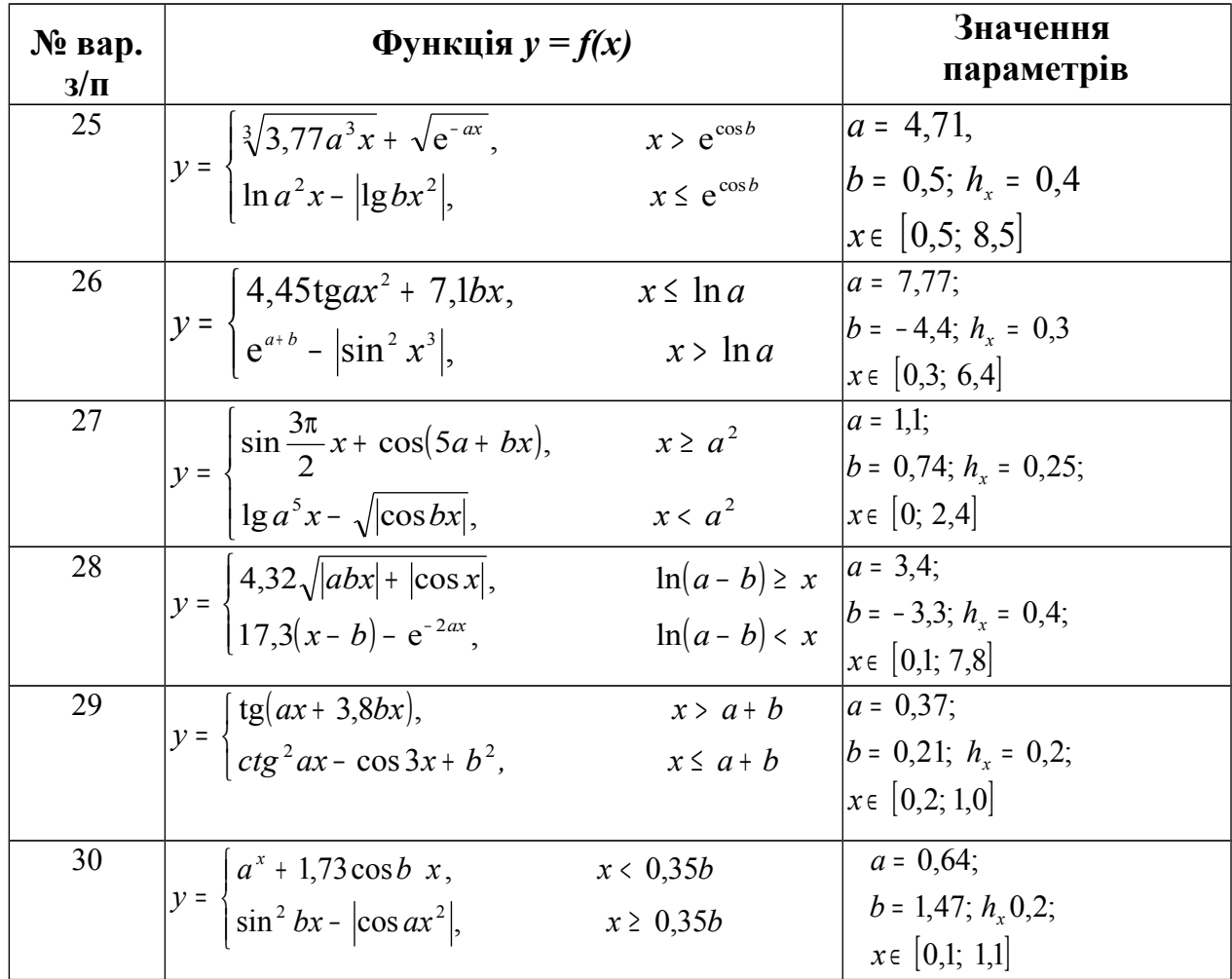

## Завдання 3. Чисельне обчислення визначених інтегралів

1. Обчислити в MathCAD визначений інтеграл функції

$$
I=\int_a^{\pi}f(x)dx
$$

де  $a = 0.1$ \*N; N – номер індивідуального варіанта;  $f(x)$  – підінтегральна функція, яку треба обрати у табл. 3 згідно з номером варіанта.

2. Навести опис чисельних методів, скласти схеми алгоритмів і програми алгоритмічною мовою С++ для обчислення інтегралу заданої функції двома методами, поданими у табл. 4 згідно індивідуального варіанта. Значення кількості інтервалів для обчислення інтеграла *n* - вводити з клавіатури  $(n=10,100, 1000).$ 

3. Провести порівняльний аналіз одержаних результатів.

| № варіанту<br>$3/\Pi$ | f(x)             | $\mathbf{N}_2$ варіанта<br>3/П | f(x)                  |
|-----------------------|------------------|--------------------------------|-----------------------|
|                       | $x^3+2x^2+2$     |                                | $x^3+0,2x^2+0,5x+0,8$ |
|                       | $x^3-3x^2+9x-10$ |                                | $x^3+4x-6$            |

Таблиня 3 – Індивідуальні варіанти підінтегральних функцій

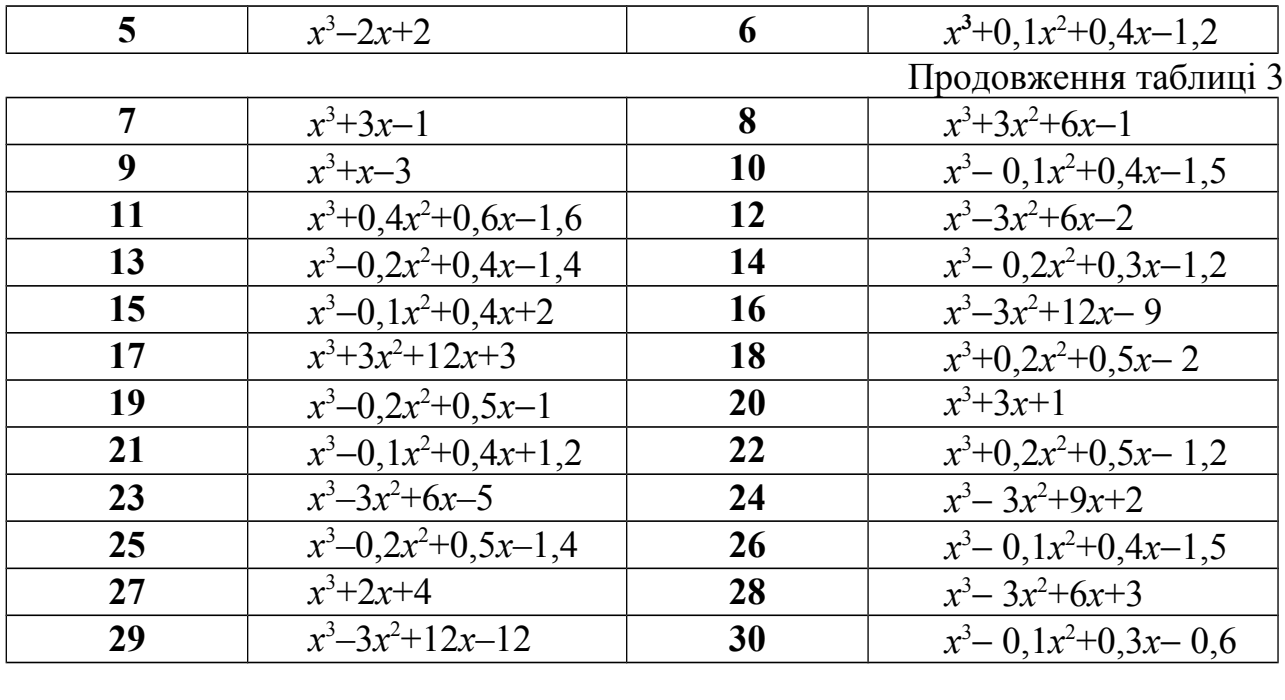

Таблиця 4 – Індивідуальні варіанти методів обчислення інтегралів

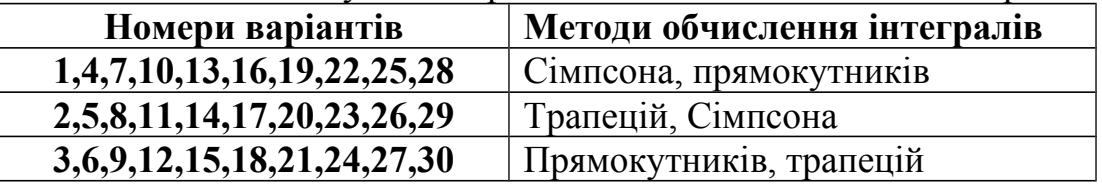

#### *Завдання 4. Чисельне розв'язування нелінійних рівнянь*

1) Визначити проміжки ізоляції розв'язування рівняння

$$
x^3 - x^2 - 4, 4ax + 4a = 0
$$

на проміжку дослідження функції від −4 до 4, де *а*=0,1\**N; N* <sup>−</sup> номер варіанта.

2) Обчислити в МathCAD розв'язування рівняння, використовуючи функцію *root(f(x),x),* де *f(x) –* опис функції нелінійного рівняння, *x –* значення змінної на проміжку ізоляції.

3) Дати опис методу згідно індивідуального варіанта, наведеного в табл. 5, скласти схему алгоритму і програму алгоритмічною мовою С++ для обчислення коренів рівняння із заданою похибкою ε=0.0001. В програмі передбачити введення значень проміжку ізоляції коренів рівняння з клавіатури і виведення значень розв'язування та функції *f* (*x*) в них.

Таблиця 5 – Індивідуальні варіанти методів розв'язування нелінійних рівнянь

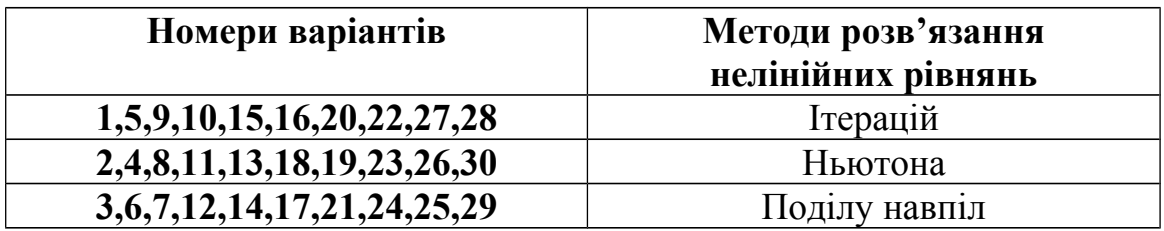

## *Завдання 5. Обчислення характеристик матриць. Чисельне розв'язування систем рівнянь*

- 1. Записати математичні формули та оператори обчислення характеристик матриці за допомогою MathCAD для *матриці коефіцієнтів системи лінійних рівнянь*, яку подано у табл. 6 (згідно індивідуального варіанта):
	- − слід матриці;
	- − визначник матриці;
	- − транспоновану матрицю;
	- − обернену матрицю;
	- − норми матриці;
	- − власні значення і власні вектори матриці.
- 2. Записати оператори розв'язку системи лінійних рівнянь в MathCAD згідно індивідуального завдання, поданого в табл. 6.
- 3. Записати оператори розв'язування системи нелінійних рівнянь в MathCAD згідно індивідуального завдання, наведеного в табл. 7.

| 1 аолиця о – індивідуальні завдання для ре<br>рівнян                                        |  |                                                                                               |
|---------------------------------------------------------------------------------------------|--|-----------------------------------------------------------------------------------------------|
| $1,7x_1 + 10x_2 - 1,3x_3 + 2,1x_4 = 3,1$                                                    |  | $5,7x_1 - 7,8x_2 - 5,6x_3 - 8,3x_4 = 2,7$                                                     |
| $3, 1x_1 + 1, 7x_2 - 2, 1x_3 + 5, 4x_4 = 2, 1$                                              |  | $6,6x_1 + 13,1x_2 - 6,3x_3 + 4,3x_4 = -5,5$                                                   |
| $3,3x_1 - 7,7x_2 + 4,4x_3 - 5,1x_4 = 1,9$                                                   |  | $14, 7x_1 - 2, 8x_2 + 5, 6x_3 - 12, 1x_4 = 8, 6$                                              |
| <u>Nel</u> $\frac{110x_1 - 20, 1x_2 + 20, 4x_3 + 1, 7x_4 = 1, 8}{x_1 + x_2 + x_3 + x_4}$    |  | $\underbrace{\text{Ne2}}^{\text{18,5}x_1 + 12,7x_2 - 23,7x_3 + 5,7x_4 = 14,7}_{\text{6}}$     |
| $8,2x_1 - 3,2x_2 + 14,2x_3 + 14,8x_4 = -8,4$                                                |  | $\left[7,3x_1 - 8,1x_2 + 12,7x_3 - 6,7x_4 = 8,8\right]$                                       |
| $5,6x_1 - 12x_2 + 15x_3 - 6,4x_4 = 4,5$                                                     |  | $11,5x_1 + 6,2x_2 - 8,3x_3 + 9,2x_4 = 21,5$                                                   |
| $5,7x_1 + 3,6x_2 - 12,4x_3 - 2,3x_4 = 3,3$                                                  |  | $8,2x_1 - 5,4x_2 + 4,3x_3 - 2,5x_4 = 6,2$                                                     |
| $\frac{1}{2} \left[ 6, 8x_1 + 13, 2x_2 - 6, 3x_3 - 8, 7x_4 = 14, 3 \right]$                 |  | $\sqrt{64}$ $\left[2, 4x_1 + 11, 5x_2 - 3, 3x_3 + 14, 2x_4 = -6, 2\right]$                    |
| $30, 1x_1 - 1, 4x_2 + 10x_3 - 1, 5x_4 = 10$                                                 |  | $4,8x_1 + 12,5x_2 - 6,3x_3 - 9,7x_4 = 3,5$                                                    |
| $-17,5x_1+11,1x_2+1,3x_3-7,5x_4=1,3$                                                        |  | $22x_1 - 31, 7x_2 + 12, 4x_3 - 8, 7x_4 = 4, 6$                                                |
| $1.7x_1 - 21.1x_2 + 7.1x_3 - 17.1x_4 = 10$                                                  |  | $15x_1 + 21, 1x_2 - 4, 5x_3 + 14, 4x_4 = 15$                                                  |
| $N_{25}$ $\left( \frac{2,1x_1 + 2,1x_2 + 3,5x_3 + 3,3x_4}{2} = 1,7 \right)$                 |  | $\underbrace{\text{Ne6} [8,6x_1 - 14, 4x_2 + 6, 2x_3 + 2, 8x_4 = -1, 2]}$                     |
| $3,8x_1 + 14,2x_2 + 6,3x_3 - 15,5x_4 = 2,8$                                                 |  | $4,4x_1 - 2,5x_2 + 19,2x_3 - 10,8x_4 = 4,3$                                                   |
| $8,3x_1 - 6,6x_2 + 5,8x_3 + 12,2x_4 = -4,7$                                                 |  | $5,5x_1 - 9,3x_2 - 14,2x_3 + 13,2x_4 = 6,8$                                                   |
| $\begin{bmatrix} 6,4x_1 - 8,5x_2 - 4,3x_3 + 8,8x_4 = 7,7 \end{bmatrix}$                     |  | $7,1x_1 - 11,5x_2 + 5,3x_3 - 6,7x_4 = -1,8$                                                   |
| $\frac{N_{2}7}{N_{1}N_{1}-8,3x_{2}+14,4x_{3}-7,2x_{4}=13,5}$                                |  | $\underbrace{\text{Ne8} \left[ 14, 2x_1 + 23, 4x_2 - 8, 8x_3 + 5, 3x_4 = 7, 2 \right]}_{(1)}$ |
| $15,7x_1 + 6,6x_2 - 5,7x_3 + 11,5x_4 = -2,4$                                                |  | $14,2x_1 + 3,2x_2 - 4,2x_3 + 8,5x_4 = 13,2$                                                   |
| $8,8x_1 - 6,7x_2 + 5,5x_3 - 4,5x_4 = 5,6$                                                   |  | $6,3x_1 - 4,3x_2 + 12,7x_3 - 5,8x_4 = -4,4$                                                   |
| $6,3x_1 - 5,7x_2 - 23,4x_3 + 6,6x_4 = 7,7$                                                  |  | $8,4x_1 - 22,3x_2 - 5,2x_3 + 4,7x_4 = 6,4$                                                    |
| $N_29$ $\left[\frac{14,3x_1+8,7x_2-15,7x_3-5,8x_4=23,4}{5,7x_2-15,7x_3-5,8x_4-23,4}\right]$ |  | $N_2$ 10 $\left[2.7x_1 + 13.7x_2 + 6.4x_3 - 12.7x_4\right] = 8.5$                             |

Таблиця 6 − Індивідуальні завдання для розв'язування систем лінійних рівнянь.

Продовження таблиці 6

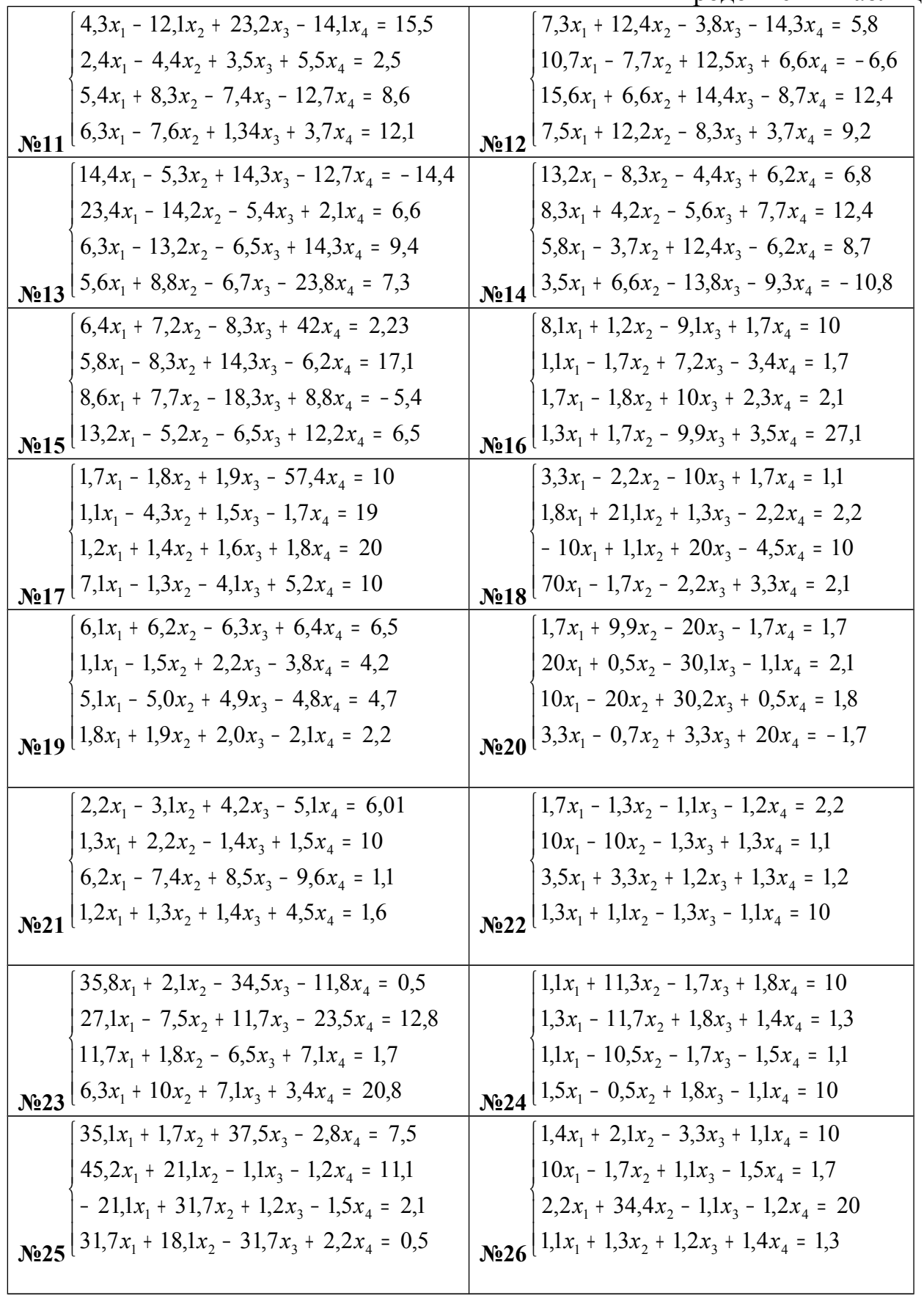

| $1,2x_1 + 1,8x_2 - 2,2x_3 - 4,1x_4 = 1,3$                                           | $1,3x_1 - 1,7x_2 + 3,3x_3 + 1,7x_4 = 1,1$                             |  |
|-------------------------------------------------------------------------------------|-----------------------------------------------------------------------|--|
| $10x_1 - 5, 1x_2 + 1, 2x_3 + 5, 5x_4 = 1,2$                                         | $10x_1 + 5, 5x_2 - 1, 3x_3 + 3, 4x_4 = 1,3$                           |  |
| $2,2x_1 - 30,1x_2 + 3,1x_3 + 5,8x_4 = 10$                                           | $1, 1x_1 + 1, 8x_2 - 2, 2x_3 - 1, 1x_4 = 10$                          |  |
| $N_0$ 27 $\left[\frac{10x_1 + 2.4x_2 - 30.5x_3 - 2.2x_4}{2}, \frac{34.1}{2}\right]$ | $\sqrt{62.8}$ $\sqrt{1.3x_1 - 1.2x_2 + 2.1x_3 + 2.2x_4} = 1.8$        |  |
| Закінчення таблиці 6                                                                |                                                                       |  |
| $7,5x_1 + 1,8x_2 - 2,1x_3 - 7,7x_4 = 1,1$                                           | $1, 1x_1 + 11, 2x_2 + 11, 1x_3 - 13, 1x_4 = 1, 3$                     |  |
| $-10x_1 + 1,3x_2 - 20x_3 - 1,4x_4 = 1,5$                                            | $-3,3x_1+1,1x_2+30,1x_3-20,1x_4=1,1$                                  |  |
| $2,8x_1 - 1,7x_2 + 3,9x_3 + 4,8x_4 = 1,2$                                           | $7,5x_1 + 1,3x_2 + 1,1x_3 + 10x_4 = 20$                               |  |
| $N_0$ 29 $\left[\frac{10x_1 + 314x_2 - 2, 1x_3 - 10x_4}{2} = -1, 1\right]$          | $\frac{1}{20}$ $\left[1.7x_1 + 7.5x_2 - 1.8x_3 + 2.1x_4 = 1.1\right]$ |  |

Таблиця 7 - Індивідуальні завдання для розв'язування систем нелінійних рі-ВНЯНЬ.

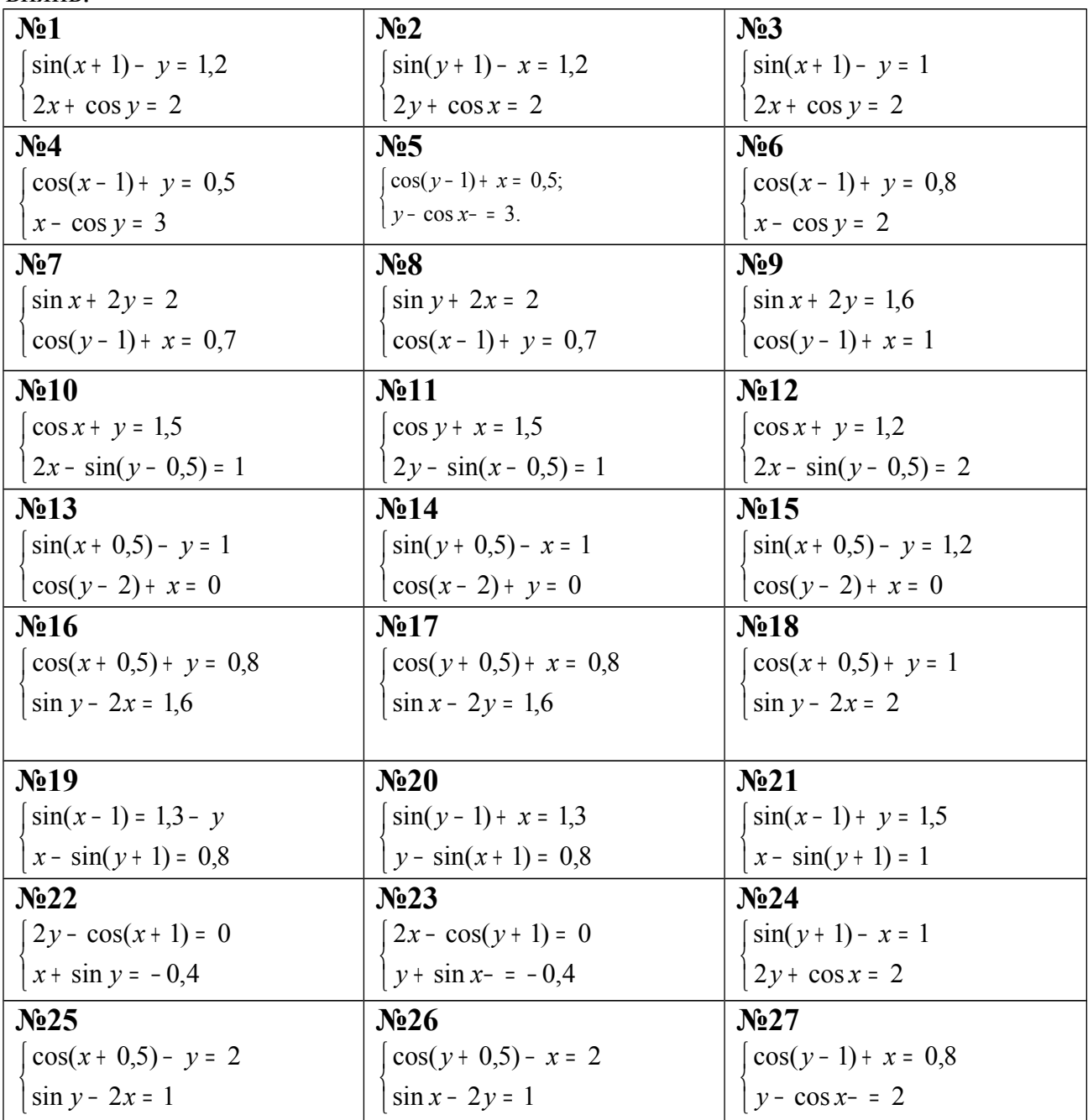

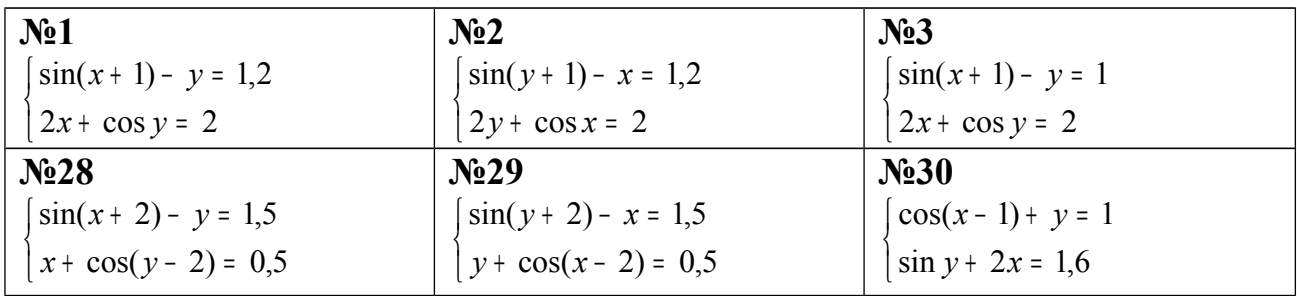

#### Завдання 6. Наближення функиій

- 1. Подати короткий опис методів наближення функцій.
- 2. Створити в MathCad вектори вимірювань  $(X, Y)$  згідно з даними, які подано в табл. 8. В таблиці значення *і* – номер елемента вектора,  $a = 0.1 N$ .  $N$  – номер індивідуального варіанта.

Таблиця 8 – Дані векторів X і Y для задачі наближення функцій

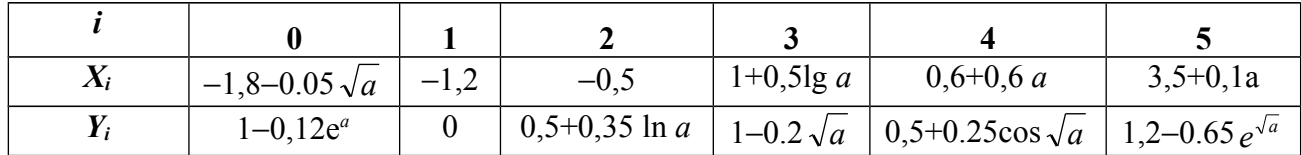

- 1. Для заданих значень векторів  $(X_i, Y_i)$  обчислити MathCad наближену функцію з використанням інтерполяційного багаточлена Лагранжа. Побудувати графіки значень  $Y_i(X_i)$  та наближеної функції із кроком 0.05.
- 2. Для заданих значень векторів  $(X_i, Y_i)$  обчислити в MathCad наближену функцію з використанням інтерполяційного алгебраїчного багаточлена. Побудувати графіки значень  $Y_i(X_i)$  та наближеної функції із кроком 0,05.
- 3. Для заданих значень векторів  $(X_i, Y_i)$  знайти в MathCad коефіцієнти апроксимуючого полінома 3-го ступеня. Побудувати графіки значень  $Y_i$  $(X_i)$  та наближеної функції із кроком 0,05.

#### Завдання 7. Розв'язування диференційних рівнянь

Обчислити використанням математичного пакета MathCAD таблицю і графік наближених значень розв'язування диференційного рівняння  $y' = f(x, y)$ , що задовольняє початковим умовам  $y(x_0) = y_0$  ( $y(x_0) = 0$ , якщо  $x_0 = 0$ ) на проміжку  $[0,1]$ ; крок змінення значень аргументу  $h=0,05$ . Індивідуальні завдання подано в табл. 9.

Методична порада. Для розв'язування диференційних рівнянь в MathCAD використовувати функцію *rkfixed* (у,  $x_1$ ,  $x_2$ , *n*, *F*), де  $y$  – вектор початкових умов,  $x_1, x_2$  – початкове та кінцеве значення проміжку аргументу,  $n$  – кількість значень розв'язування диференційного рівняння,  $F$  – опис функції  $f(x, y)$ .

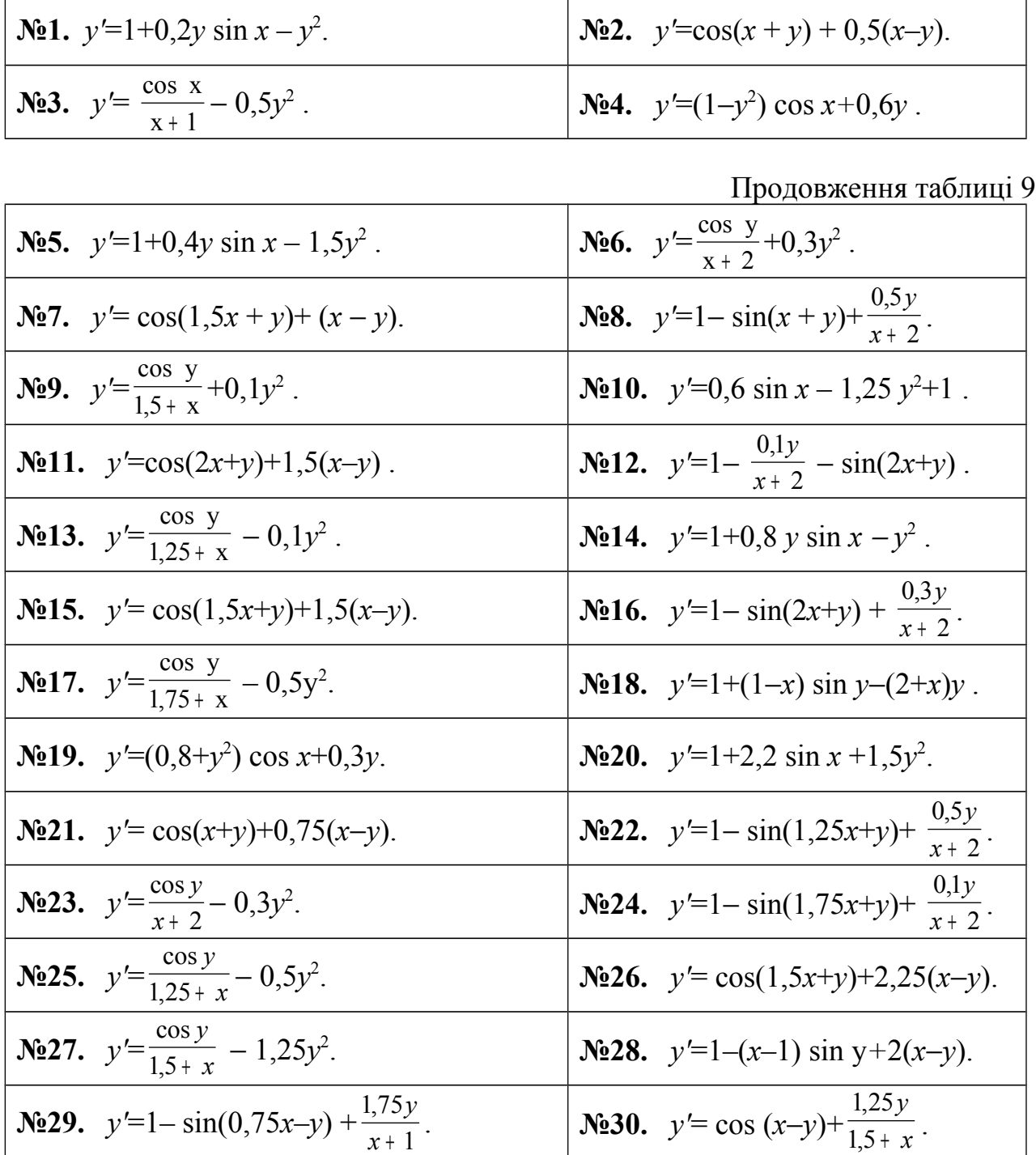

Таблиця 9 − Індивідуальні завдання для розв'язування диференційних рівнянь

#### *Завдання* **8***. Елементи моделювання в Matlab*

- 8.1 *Арифметичні обчислення в Matlab***.**
	- Обчисліть суму, добуток будь–яких двох чисел.
	- Перегляньте список елементарних математичних функцій за допомогою команди help elfun).
	- Обчисліть значення змінної  $y = a \sin b^2 + 2 \ln x$ , де  $a = 2$ ,  $b = 0.5$ .
- Перегляньте список змінних робочої області.
- 8.2 *Обчислення з векторами й матрицями*.
	- Задайте вектор–рядок *К*, як послідовність чисел від **1** до **4** із кроком **1**.
	- Задайте вектор–стовпець *Р*, як послідовність із **4** чисел .
	- Визначте вектор суми *К* і *Р*, їхній скалярний добуток.
	- Створіть матрицю *М* цілих чисел 4х4.
	- Обчисліть добуток матриці *М* на вектор–стовпець *Р*.

8.3 *Апроксимація та побудова графіків функцій .* 

- Побудуйте графіки функцій (в окремих вікнах)

$$
y1 = \sin(x),
$$
  $y2 = \frac{1}{x}.$ 

де *х* змінюється від 0.1 до 1 із кроком 0.05.

- Знайдіть коефіцієнти апроксимуючого полінома 2, 3 і 5 ступенів для векторів *Х* і *Y*:

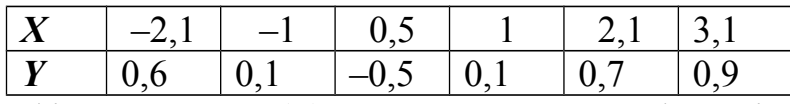

- Побудуйте графіки заданої *Y*(*X*) й апроксимуючої функції на одному графіку.

**Методична порада**. Для визначення коефіцієнтів апроксимуючого поліному n–го ступеня можна використовувати функцію з назвою *polyfit*, команда звертання до якої в пакеті *Matlab* має вигляд:

$$
a = polyfit(X, Y, n)
$$

де *X* і *Y –* вектори значень*, n –* бажана ступінь апроксимуючого поліному*, a* – вектор значень коефіцієнтів апроксимуючого поліному

$$
g(x) = a_0 + a_1x + a_2x^2 + \ldots + a_nx^n
$$

Для визначення вектора значень апроксимуючого поліному можна використовувати функцію з назвою *polyval,* команда звертання до якої в пакеті *Matlab* має вигляд

$$
y = polyval (a, x)
$$

де *x –* вектор значень аргументу функції, за якими маємо обчислити значення апроксимуючого поліному*, a* – заданий вектор значень коефіцієнтів апроксимуючого поліному.

## **4 ПРИКЛАДИ ЕКЗАМЕНАЦІЙНИХ ЗАДАЧ**

1. Обчислити значення визначеного інтеграла

$$
\int_{2}^{3} \frac{\sin^2 x dx}{\sqrt{x^3 - 8x + 1}}
$$

мовою С++ методом прямокутників (трапецій або Сімпсона) та в MathCad.

2. Розв'язати систему лінійних рівнянь в MathCad. Визначити власні числа, власні вектори, норму, визначник і слід матриці коефіцієнтів

$$
5 x1+ 2 x2 - 4 x3 = 8\n4 x1+ 5x2 + x3 = 7\n-x1+ x2 + 10 x3 = 2
$$

3. Розв′язати в MathCad систему нелінійних рівнянь

$$
\begin{cases} x^2 - y^2 - tgx = -1 \\ \cos x^2 - y^2 = 5 \end{cases}
$$

4. Знайти в MathCad проміжки ізоляції та розв'язки рівняння

$$
\ln x + (2x+1)^3 = 0
$$

Знайти розв'язки рівняння методом ділення навпіл, (Ньютона або ітерацій) алгоритмічною мовою С++. Похибка обчислень 0.0001.

5. Визначити коефіцієнти апроксимуючого полінома 3–го ступеня для векторів *Х* і *Y* в MathCad. побудувати графіки із кроком 0,2. Масив вихідних даних для розрахунків на комп'ютері:

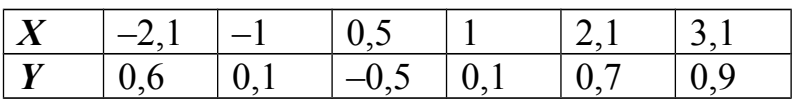

6. На заданій множині значень (*X, Y*) одержати значення інтерполяційного багаточлена Лагранжа в C++ і в MathCad. Побудувати графіки заданої і наближеної функцій в MathCad. Масив вихідних даних для розрахунків на комп'ютері:

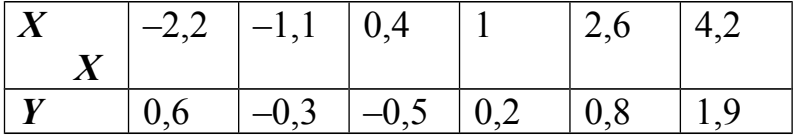

7. На заданій множині значень (*X, Y*) одержати наближену алгебраїчним поліномом інтерполяційну функцію в MathCad. Побудувати графіки заданої і наближеної функцій Масиви вихідних даних для розрахунків на комп'ютері:

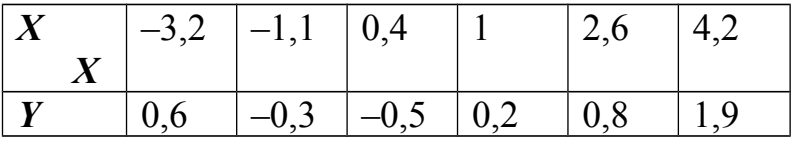

8. Розв'язати звичайне диференційне рівняння із заданою початковою умовою на проміжку  $0 \le x \le 1$  із кроком 0,1 мовою C++ та в MathCad

$$
y'= 0.5x^2 - 2.5x + 1.25y^2
$$

для початкового значення *у*(0)=1.

## **Завдання–тести для перевірки знань і умінь**

## **1** *Перелічіть номери правильних, на Ваш погляд, відповідей:*

Умови сходження методу ділення навпіл для рівняння *f*(*x*) = 0 на проміжку ізоляції [*а*, *b*] – це:

- 1.  $f(x)$  безперервна на проміжку [a, b];
- 2. *f*(*x*) диференційована на проміжку [*а*, *b*];
- 3. кількість змін знаку функції *f*(*x*) на проміжку [*а*, *b*] більше за нуль;
- 4. кількість змін знаку функції *f*(*x*) на проміжку [*а*, *b*] дорівнює 1;
- 5. кількість змін знаку функції *f*(*x*) на проміжку [*а*, *b*] більше за 1.

## 2. *Перелічіть номери правильних, на Ваш погляд, відповідей:*

Умови сходження методу Ньютона для рівняння *F*(*x*) = 0 на проміжку ізоляції [*а*, *b*] – це:

- 1. f(x) безперервна на проміжку [а, b];
- 2. f(x) диференційована на проміжку [а, b];
- 3. перша похідна  $f(x)$  змінює знак на [а, b];
- 4. друга похідна  $f(x)$  зберігає знак на [a, b];
- 5. перша похідна  $f(x)$  менша за 1 на [a, b];
- 6. перша похідна f(x) зберігає знак на [а, b].
- *3. Запишіть номер правильної, на Ваш погляд, відповіді:* Формула

$$
x_n = x_{n-1} - \frac{f(x_{n-1})}{f'(x_{n-1})}
$$

дозволяє розв'язувати нелінійні рівняння за методом:

- *1.* ітерацій
- *2.* ділення навпіл
- *3.* Ньютона
- *4.* хорд
- *4. Перелічіть номери правильних, на Ваш погляд, відповідей:* Методи чисельного інтегрування це:
	- *1.* Трапецій;
	- *2.* ділення навпіл;
	- *3.* прямокутників;
	- *4.* Ньютона;
	- *5.* Сімпсона.
- *5. Перелічіть номер правильної, на Ваш погляд, відповіді:* Формула

$$
I = \frac{h}{2} (f(x_0) + f(x_n) + 2 \sum_{k=1}^{n-1} f(x_k))
$$

відповідає формулі обчислення інтеграла за методом:

- *1.* прямокутників ;
- *2.* трапецій;
- *3.* Сімпсона.
- *6. Запишіть номер правильної, на Ваш погляд, відповіді:*

Для наближеного обчислення інтеграла за методом Сімпсона крива підінтегральної функції замінюється:

- *1.* прямими лініями;
- *2.* відрізками квадратичних парабол;
- *3.* ламаною.
- *7. Перелічіть номери правильних, на Ваш погляд, відповідей:*

Є докази, що:

- *1.* метод Сімпсона точніший за метод трапецій;
- *2.* метод трапецій точніший за метод прямокутників;
- *3.* метод Сімпсона точніший за метод парабол;
- *4.* методи прямокутників та трапецій мають однакову точність.
- *8. Перелічіть номери правильних, на Ваш погляд, відповідей:* Методи уточнення розв'язку нелінійних рівнянь:
	- *1.* ітерацій;
	- *2.* Сімпсона;
	- *3.* ділення навпіл;
	- *4.* Ньютона;
	- *5.* хорд;
	- *6.* трапецій.
- *9. Перелічіть номери правильних, на Ваш погляд, відповідей:* Проміжок ізоляції кореня, це:
	- *1.* проміжок на якому є один й тільки один розв'язок рівняння;
	- *2.* проміжок на якому перша похідна *f '(x)* дорівнює нулю;
	- *3.* проміжок на якому *f(x)* неперервна і на його кінцях приймає значення протилежних знаків.
- *10. Перелічіть номери правильних, на Ваш погляд, відповідей:*

Для того, щоб система лінійних алгебраїчних рівнянь (СЛАР) мала єдиний розв'язок необхідно виконання умови:

- *1.* вільні члени СЛАР дорівнюють 0;
- *2.* діагональні коефіцієнти СЛАР не дорівнюють 0;
- *3.* визначник СЛАР не дорівнює 0;
- *4.* коефіцієнти СЛАР не невід'ємні.
- *11. Перелічіть номери правильних, на Ваш погляд, відповідей:* Транспонована матриця, це:
	- *1.* матриця, всі елементи якої дорівнюють нулю;
	- *2.* матриця, у якої переставлені місцями рядки й стовпці;
	- *3.* якщо всі елементи матриці рівні між собою.
- *12. Перелічіть номери правильних, на Ваш погляд, відповідей:* Слід матриці, це:
	- *1.* сума квадратів елементів її неголовної діагоналі;
	- *2.* добуток елементів її головної діагоналі;
	- *3.* сума елементів її головної діагоналі.
- *13. Перелічіть номери правильних, на Ваш погляд, відповідей:* Обернена матриця, це:
	- *1.* матриця, яка будучи помноженою на дану матрицю дає одиничну
	- *2.* матрицю;
	- *3.* матриця, у якої переставлені місцями рядки й стовпчики, якщо всі елементи матриці не рівні між собою.
- *14. Перелічіть номери правильних, на Ваш погляд, відповідей:* Норма матриці, це:
	- *1.* додатнє число;
	- *2.* від'ємне число;
	- *3.* сума елементів діагоналі матриці;
	- *4.* перший стовпчик матриці;
	- *5.* максимальне число із сум елементів рядків матриці.
- *15. Перелічіть номери правильних, на Ваш погляд, відповідей:* Методи розв'язання систем лінійних рівнянь, це:
	- *1.* метод з обчисленням оберненої матриці;
	- *2.* метод Крамера;
	- *3.* Метод Гауса;
	- *4.* метод Ньтона;
	- *5.* метод простих ітерацій;
	- *6.* метод Зейделя.
- *16. Перелічіть номери правильних, на Ваш погляд, відповідей:* методи рішення систем нелінійних рівнянь, це –
	- 1. метод Лагранжа
	- 2. метод простої ітерації
	- 3. метод Рунге–Кутта
	- 4. метод Зейделя
	- 5. метод Ньютона
- *17. Запишіть правильну послідовність дій для розв'язання* системи нелінійних рівнянь за методом Ньютона*:*
	- 1. Розв'язуємо систему лінійних рівнянь щодо приростів змінних Δ**x (***k*)
	- 2. Розраховуємо матрицю Якобі
	- 3. Обираємо початкове наближення  $\mathbf{x}^{(0)} = \{x_1^{(0)}, x_2^{(0)}, ..., x_n^{(0)}\}$ 2 (0)  $x_1^{(0)}, x_2^{(0)}, ..., x_n^{(0)} \;\; \bigr\}$  .
	- 4. Перевіряємо умову закінчення процесу розв'язку системи рівнянь
	- 5. До вектора наближення  $\mathbf{x}^{(k)}$  додаємо вектор приростів змінних  $\Delta \mathbf{x}^{(k)}$ та одержуємо нове наближення **х** (*k*+1)

## *18. Перелічіть номери правильних, на Ваш погляд, відповідей:*

Умови збіжності методу Ньютона для систем нелінійних рівнянь:

- 1. Матриця Якобі для початкового наближення  $F'(\mathbf{x}^{(0)})$  повинна мати обернену матрицю *F* –1 з нормою, яка менше деякої величини *А*;
- 2. Обернена матриця похідних дорівнює нулю;
- 3. Норма добутку оберненої матриці Якобі на вектор заданих функцій f(x) повинна мати значення, менше за деяку величину *В*;
- 4. Значення матриці Якобі для частинних похідних другого порядку повинні задовольняти умові;

$$
\sum_{k=1}^n \left| \frac{\partial^2 f_i(\overline{x})}{\partial x_j \partial x_k} \right| \leq C,
$$

5. Постійні величини А, В та С повинні задовольняти умові: 2·*n*·*A*·*B*·*C* ≤ 1.

## *19. Доповніть твердження:*

Характеристичним рівнянням матриці *А*, називається рівняння, яке має вигляд ..............................

## *20. Перелічіть номери правильних, на Ваш погляд, відповідей:*

Задачі знаходження власних значень і власних векторів виникають при:

- 1. Визначенні частот власних коливань динамічних систем;
- 2. При дослідженні стійкості об'єктів механічної;
- 3. При дослідженні фізичної й хімічної природи;
- 4. При розв'язанні самостійних математичних задач.
- *21. Перелічіть номери правильних, на Ваш погляд, відповідей:* Характеристичним поліномом називають поліном:

1. 
$$
p(\lambda) = (-1)^n (\lambda^n + c_1 \lambda^{n-1} + c_2 \lambda^{n-2} + ... + c^{n-1} \lambda + c^n);
$$
  
\n2.  $a_{11}v_1 + a_{12}v_2 + ... + a_{1n}v_n = \lambda_i v_1;$   
\n3.  $p(\lambda) = (-1)^n (\lambda - \lambda_1) (\lambda - \lambda_2) ... (\lambda - \lambda_n).$ 

## *22. Доповніть твердження:*

Власним вектором матриці *А*, що відповідає власному значенню  $\lambda_i$ , називається .................................................

#### *23. Перелічіть номери правильних, на Ваш погляд, відповідей:* Метод степенів використовується для визначення:

- 1. мажорантного власного значення
- 2. нормалізованого вектора
- 3. абсолютного за величиною значення матриці

## *24. Перелічіть номери правильних, на Ваш погляд, відповідей:*

Для визначення в MathCad дискретної змінної *х*, яка змінюється в межах від –2 до 3 з кроком 0.1, можна записати послідовність операторів

1.  $x := a, a + h$ .. b  $a := -2 b := 3 h := 0.1$ 2.  $a := -2 b := 3 h := 0.1$   $x := a, a+h..b$ 3.  $x:=-2,-2+h$  ... 3  $h:=0.1$ 4.  $x:=-2,-1.9...3$ 5.  $x := -2, 0, 1, 3$ 

## 25. Перелічіть номери правильних, на Ваш погляд, відповідей: Для обчислення в MathCad функції  $\sin^2 x^3$ , де  $x=1$  можна записати: 1.  $y := \sin^2 x^3$ ; 2.  $x := 1$  y: = (sin(x<sup>3</sup>))<sup>2</sup>; 3.  $y := \sin(x^3)^2$   $x := 1$ ; 4.  $y(x)$  : =  $\sin^2 x^3$ ; 5.  $y(x) := (\sin(x^3))^2$   $x := 1$   $y(x) =$ .

#### 26. Перелічіть номери правильних, на Ваш погляд, відповідей:

Для обчислення в MathCad функції  $\frac{\sin ab^2}{\sqrt{ax}}$ , де a:=2 b:=3 x:=4,

можна записати:

1. 
$$
y(x) = \frac{\sin(a \cdot b^2)}{\sqrt{a \cdot x}}
$$
  $a:=2$   $b:=3$   $x:=4$   $y(x)=$   
\n2.  $y(x) = \frac{\sin ab^2}{\sqrt{ax}}$   $a:=2$   $b:=3$   $x:=4$   
\n3.  $y(x) = \frac{\sin ab^2}{\sqrt{ax}}$   $a:=2$   $b:=3$   $x:=5$   
\n4.  $a:=2$   $b:=3$   $x:=5$   $y(x) = \frac{\sin ab^2}{\sqrt{ax}}$   $y(x)=$ 

## **СПИСОК ЛІТЕРАТУРИ**

- 1. Буката Л.Н. Информатика. Модуль 1. Основные сведения о персональном компьютере. Организация вычислительных процессов с линейной и разветвляющимися структурамиучебное пособие. Часть 1. / Буката Л.Н., Кузнєцов В.Д. – Одесса, ОНАС, 2007. – 44 с.
- 2. Шаповаленко В. А. Чисельні методи моделювання об'єктів: метод. вказівки для лаб. та практ. занять. Модуль 2. / Шаповаленко В. А., Буката Л. М., Трофименко О. Г. – Одеса: ВЦ ОНАЗ, 2010. – Ч. 2. – 66 с.
- 3. Буката Л.М. Чисельні та методи моделювання на ЕОМ : навч. посібник. Чисельне обчислення функцій, характеристик матриць і розв′язок нелінійних рівнянь та систем рівнянь. Модуль 1./ Буката Л. М., Шаповаленко В. А., Трофименко О. Г. – Одеса: ВЦ ОНАЗ, 2010. – Ч. 2. –
	- 88 с.
- 4. Шаповаленко В. А. Чисельні методи та моделювання на ЕОМ. Метод. вказівки до лаб. та практ. занять. Мод. 2, ч. 2., Шаповаленко В. А., Буката Л. М., Трофименко О. Г. – Одеса : ОНАЗ, 2011. – 72 с.
- 5. Трофименко Е.Г. Информатика. Модуль 2. Программирование задач с циклами и массивами: учеб. пособ. Часть 1. – Одесса, ОНАС, 2007. – 60 с.
- 6. Дьяконов В.П. MathCad 8 PRO в математике, физике и Internet./ Дьяконов В.П., Абраменко Н.В. – М.: Нолидж. 1999 – 512 с.
- 7. Єщенко А. І. Основи програмування в математичному пакеті MathCad. / Єщенко А. І., Єщенко І. А. – Одесса: УДАЗ, 2000.
- 8. Крячков А.В. Программирование на С++. Практикум: Учебное пособие для вузов./ Крячков А.В., Сухинина И.В., Томшин В.Х. – М.: Горячая линия – Телеком,2000. – 344с.
- 9. Леонов Ю.Г. Программирование на алгоритмическом языке С++./ Леонов Ю.Г., Силкина Н.В., Шпинова О.Д.: учебн. пособ. с лабораторным практикумом. –Одесса: ОНАС, 2002.
- 10. Мэтьюз Д.Г. Численные методы. Использование Matlab. / Мэтьюз Д.Г., Финк К.Д.: пер. с англ. М.: «Вильямс», 2001.
- 11. Поддубный Г.В. Численные методы и их применение в инженерных расчетах./ Поддубный Г.В., Соколов Л.И.: учебн. пособ., часть 1. – Одесса: ОЭИС, 1981.
- 12. Поддубный Г.В., Соколов Л.И. Численные методы и их применение в инженерных расчетах. Учебн. пособие, часть 2 , Одесса: ОЭИС, 1983.
- 13. Дьяконов В.П. MATLAB 6/6.1/6.5+Simulink 4/5. Основы применения./ Дьяконов В.П. – М.: СОЛОН–Пресс, 2002.
- 14. Фельдман Л.П. Чисельні методи в інформатиці./ Фельдман Л.П., Петренко А.І, Дмитрієва – К.: Видавнича група ВНV, 2006. – 480 с.

#### ДОДАТКИ

#### Додаток А Схеми алгоритму та підпрограми чисельних методів обчислення інтегралів.

A1. Блок-схема алгоритму і підпрограма-функція мовою  $C++$  для методу прямокутників.

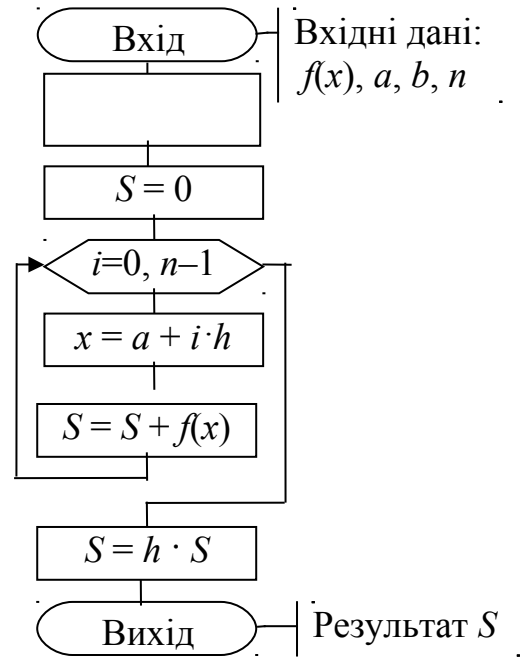

```
// Функція методу прямокутників
float integral \mathbf{d} pram (float a, float b, int n)
\{ float h, S, x;
  int i:
  h = (b - a) / n;
  S=0:
  for (i = 0; i \leq n - 1; i + +)\{x = a + i * h\}S = S + f(x);S = h^* Sreturn S;
 ₹
```
Методична порада. Для цієї та двох наступних підпрограм вхідними параметрами  $\epsilon$ :  $a$  - нижня межа проміжку інтегрування,  $b$  - верхня межа проміжку інтегрування, *п* - бажана кількість відрізків інтегрування, яка обернено пропорціональна точності обчислень. Підінтегральну функцію  $f(x)$ слід попередньо записати у вигляді окремої функції (підпрограми) мовою С++ і розмістити її перед поданою функцією обчислення інтеграла чисельним методом. Наприклад, для обчислення інтеграла

$$
y = \int_{1}^{5} \frac{1 + \sin x}{x + \cos x} dx
$$

функція для обчислення підінтегральної функції матиме вигляд:

float **f** (float x) { return  $(1+\sin(x))/(x + \cos(x));$  }

Оператор виклику функції **integral\_pram** для обчислення значення заданого інтеграла *y* методом прямокутників з кількістю відрізків *n* = 100 в основній програмі можна записати *у* вигляді:

 $y =$ **integral** pram(1, 5, 100);

А2. *Блок-схема алгоритму і підпрограма-функція мовою С++ для метода трапецій:*

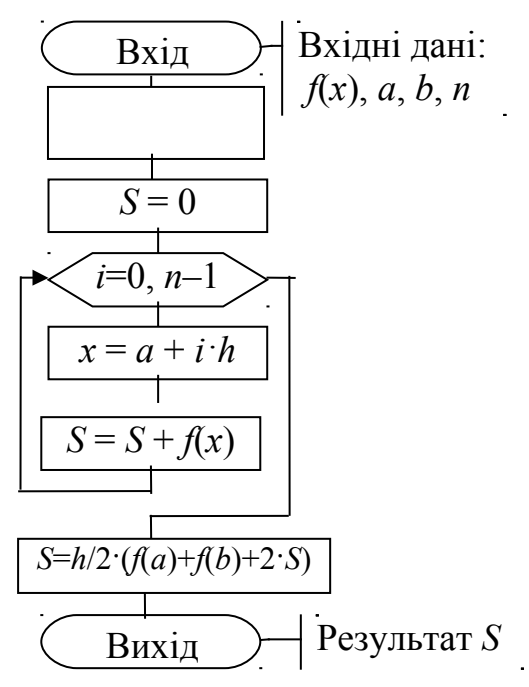

// *Підпрограма методу трапецій* float **integral** trap (float a, float b, int n)  $\{$  float h, S, x; int i;  $h = (b - a) / n;$  $S=0$ ; for  $(i = 1; i \leq n - 1; i + )$  $\{ x = a + i * h;$ 

 $S = S + f(x);$  }  $S = h/2$ <sup>\*</sup> (f (a) + f(b) + 2<sup>\*</sup>S); return S; }

АЗ. Блок-схема алгоритму і підпрограма-функція мовою С++ для метода Сімпсона:

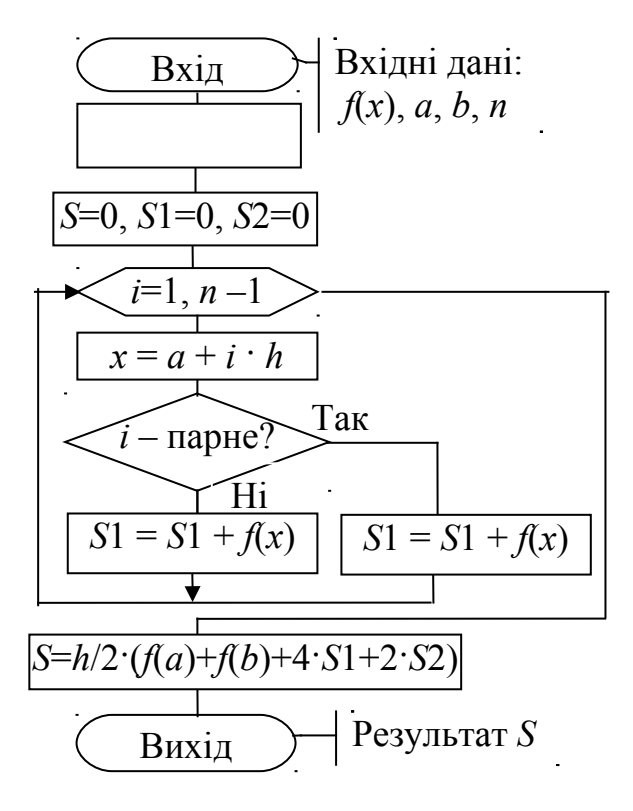

```
// Підпрограма методу Сімпсона
float integral simps (float a, float b, int n)
{ float h, S, S1, S2, x;
 int i;
 h = (b - a) / n;S=0;
 S1=0;
 S2=0;
 for (i = 1; i \leq n - 1; i + +)\{x = a + i * h\}if (i\% 2 == 0) S2 = S2 + f(x);
     else S1 = S1 + f(x);
   \mathcal{E}S = h/3* (f(a) + f(b) + 4*S1+2*S2);
 return S;
```
 $\left\{ \right.$ 

## Додаток Б. Схеми алгоритму та підпрограми чисельних методів обчислення розв'язування нелінійних рівнянь

Б1. Блок-схема алгоритму і підпрограма-функція мовою  $C++\partial x$ я розв'язування рівняння за методом поділу навпіл

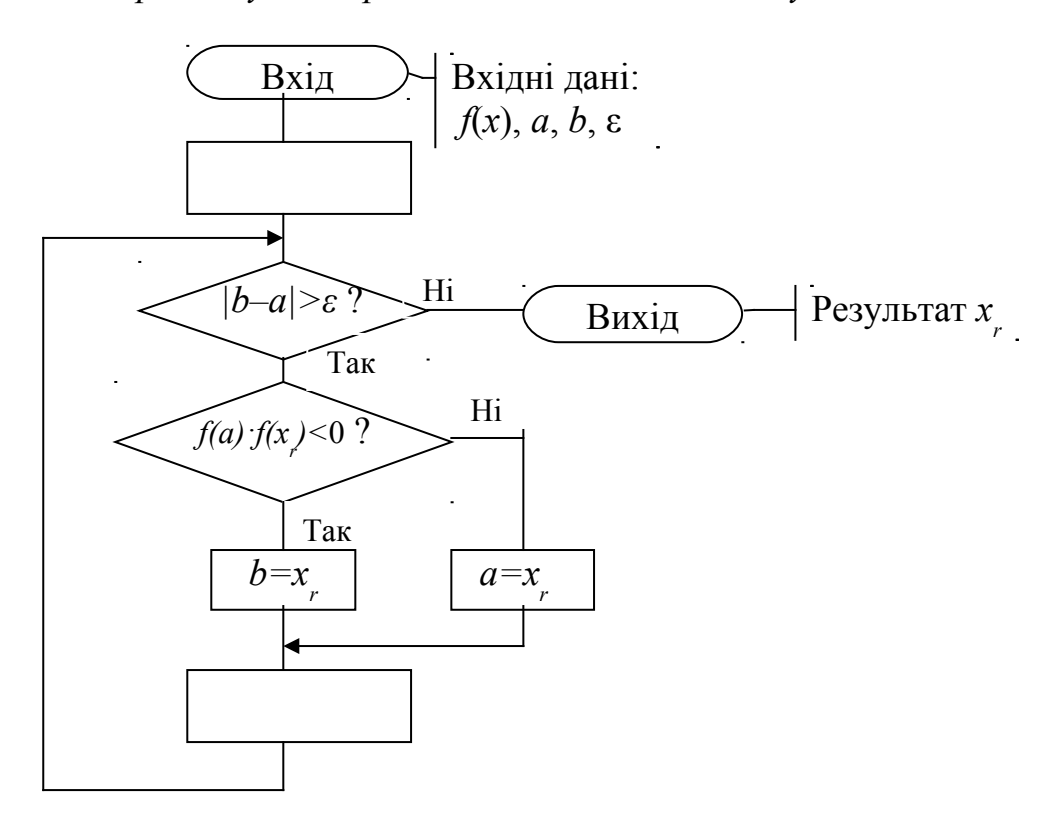

```
// Підпрограма-функція методом поділу навпіл
float bis(float a, float b, float eps)
{ float xr=(a+b)/2;
   while (fabs(b-a)>=eps)if (f(a)*f(x)<0) b=xr;
   else a=xr:
    xr=(a+b)/2;
    ₹
  return xr;
```
**Методична порада**. Для цієї підпрограми вхідними параметрами  $\epsilon$ :  $a$  – ліва межа проміжку ізоляції,  $b$  — права межа проміжку ізоляції,  $eps$  — бажана похибка наближеного кореня рівняння. Функцію  $f(x)$  рівняння слід попередньо записати у вигляді окремої підпрограми-функції мовою С++ і розмістити її перед поданою підпрограмою-функцією методу. Наприклад, для розв'язку рівняння

$$
x + \sin(x) - 1 = 0
$$

28 опис функції рівняння мовою C++ матиме вигляд:

float **f** (float x)  
{ return 
$$
x + sin(x) - 1
$$
; }

Оператор виклику підпрограми-функції bis в основній програмі для обчислення значення розв'язування рівняння k на проміжку ізоляції  $[-1,2]$  з похибкою еря можна записати у вигляді:

$$
k =
$$
**bis**  $(-1, 2, \text{eps})$ ;

Результат розв'язування рівняння у змінній к. Бажано обчислити значення функції від змінної  $k$ , щоб перевірити, що виконується умова  $f(k) \approx 0$ .

> Б2. Блок-схема алгоритму і підпрограма-функція мовою  $C++\partial x$ я розв'язування рівняння методом Ньютона

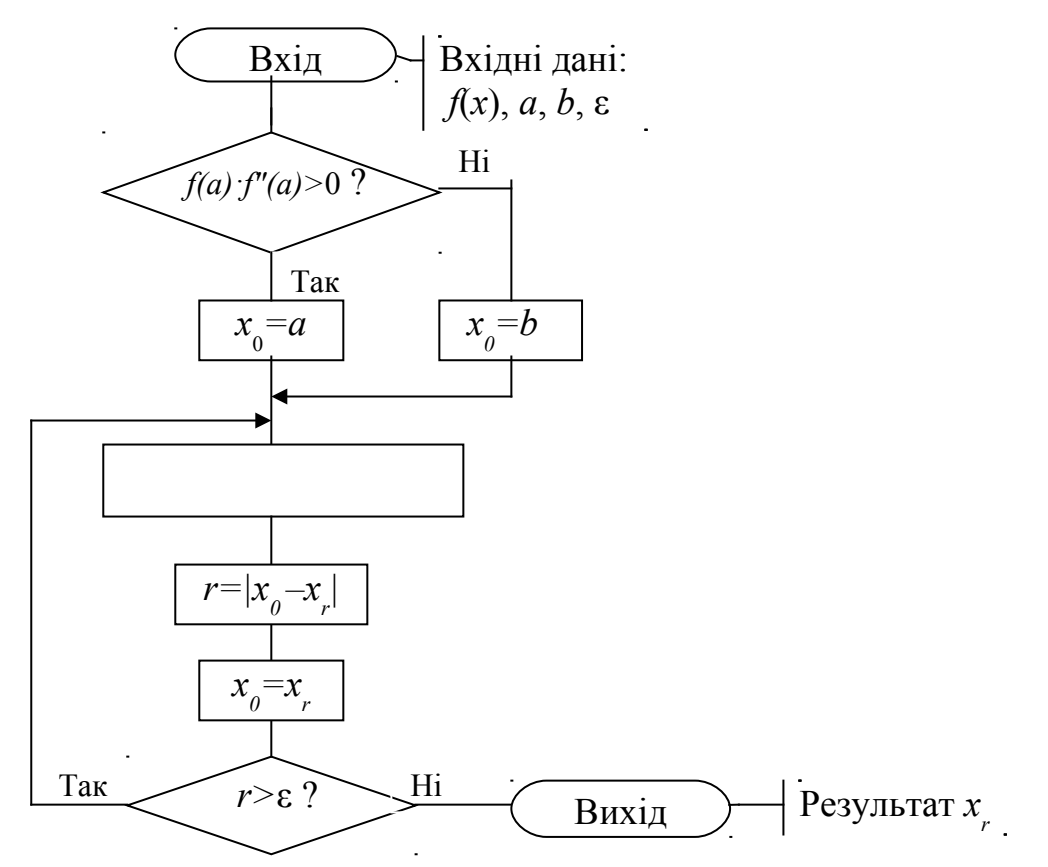

// Підпрограма метода Ньютона newton(float a, float b, float eps, float &xk)  $\{$  float x0.r; if (f(a)\*f2(a)>0)  $x0=a$ ; else  $x0=b$ ;  $d\sigma$  $\{xk=x0-f(x0)/f1(x0)\}$  $r=fabs(x0-xk);$  $x0=xk$ ; } while  $(r \ge -eps)$ ;  $\mathcal{E}$ 

**Методична порада**. Для підпрограми вхідними параметрами  $\epsilon$ :  $a$  – ліва межа проміжку ізоляції,  $b$  — права межа проміжку ізоляції,  $eps$  — бажана похибка наближеного розв'язування рівняння. Результат обчислень передає в головну програму змінна *xk*. Функцію  $f(x)$ , її першу та другу похідні слід попередньо записати у вигляді окремих підпрограм-функцій мовою C++ і розмістити їх перед наведеною вище підпрограмою методу.

Оператор виклику підпрограми newton в основній програмі лля обчислення значення розв'язування рівняння k на проміжку ізоляції  $[-1,2]$  з похибкою еря можна записати у вигляді:

newton  $(-1,2,eps,k)$ ;

Результат розв'язування рівняння у змінній к. Бажано обчислити значення функції від змінної k, щоб перевірити, що виконується умова  $f(k) \approx 0$ .

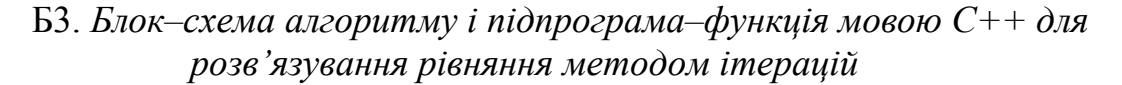

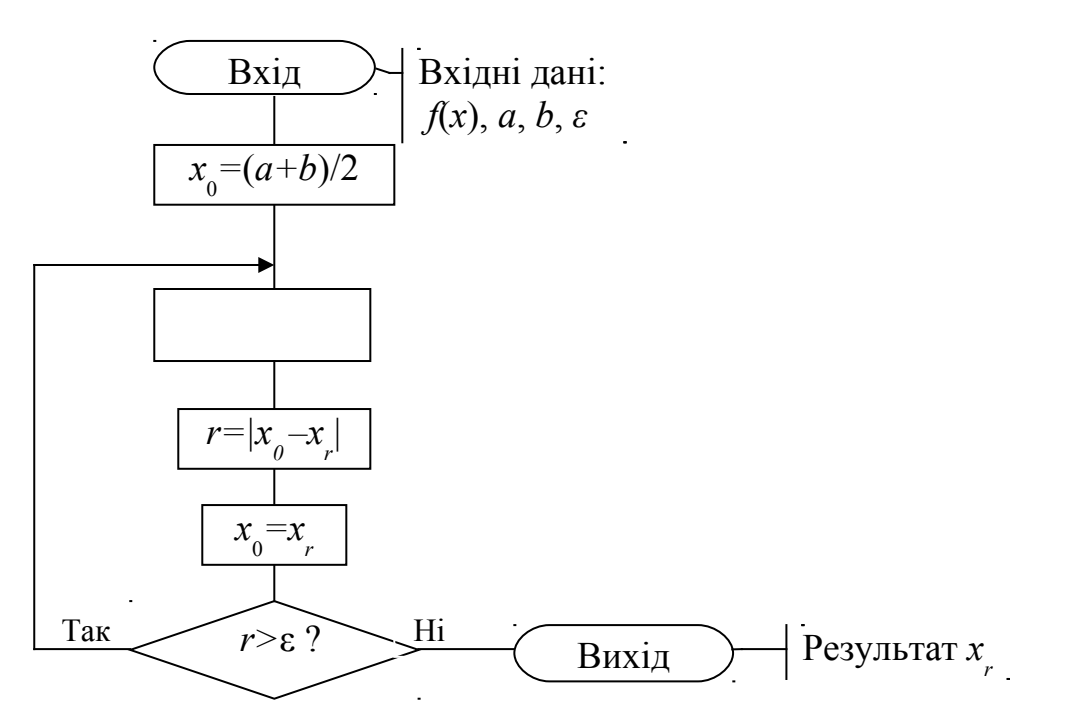

 $x_0 = \frac{a+b}{2}$ 

// Підпрограма метода ітерацій  $iter$ (float a, float b, float eps, float  $\&$ xk)  $\{$  float x0.r;  $x0=(a+b)/2;$  $d\Omega$  $\{xk=f \text{ iter}(x0)\}$  $r = fabs(x0-xk);$  $x0=xk$ ; while  $(r \ge -eps)$ ;  $\}$ 

**Методична порада**. Для підпрограми вхідними параметрами  $\epsilon$ :  $a$  – ліва межа проміжку ізоляції,  $b$  — права межа проміжку ізоляції,  $eps$  — бажана похибка наближеного розв'язування рівняння. Результат обчислень передає в головну програму змінна  $xk$ . Функцію  $f(x)$ , її першу похідну та спеціальну функцію

$$
\varphi(x) = x - \frac{2}{f'(a) + f'(b)} f(x)
$$

слід попередньо записати у вигляді окремих підпрограм-функцій мовою C++ і розмістити їх перед наведеною вище підпрограмою методу **iter**. Наприклад, для обчислення кореня рівняння

$$
x + \sin(x) - 1 = 0
$$

опис функцій для рівняння мовою C++ матиме вигляд:

float  $a,b$ ; // Опис меж проміжку, як глобальних змінних float  $f$  (float x) { return  $x + sin(x) - 1$ ; } float  $f1$  (float x) { return  $1 + cos(x)$ ; } float  $f$  iter (float  $x$ ) { return  $x - 2/(f1(a)+f1(b))*f(x);$ } // Підпрограма методу ітерацій 

$$
x_0 = \frac{a+b}{2}
$$

Оператор виклику підпрограми iter в основній програмі має такий же вигляд, як і для методу Ньютона.

## **ЗМІСТ**

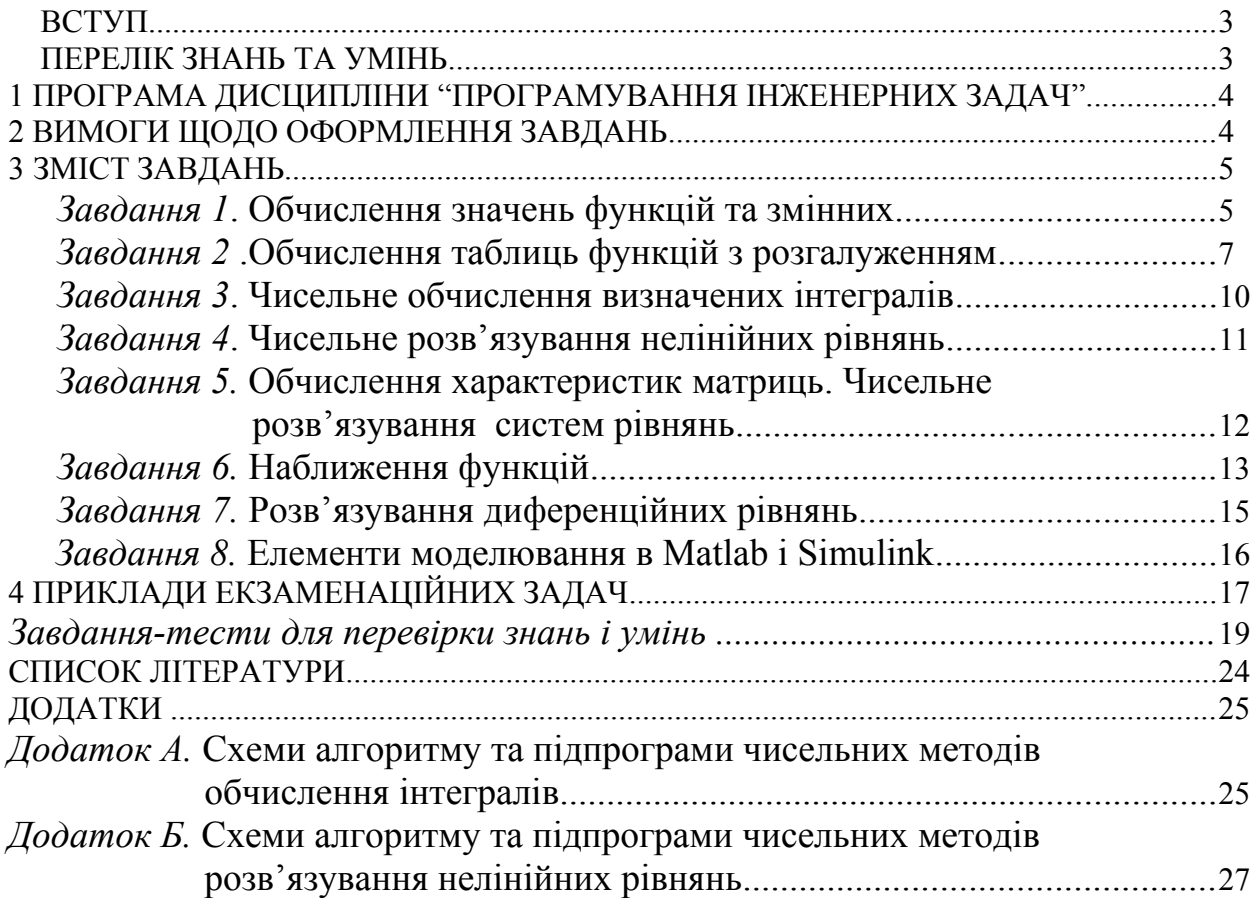